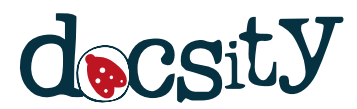

# **метрология контрольная**

Метрология, стандартизация и сертификация Belarussian State University of Informatics and Radioelectronics 7 pag.

Document shared on [www.docsity.com](https://www.docsity.com/?utm_source=docsity&utm_medium=document&utm_campaign=watermark) Downloaded by: no-spring-package (lucifertm1991@gmail.com)

# БЕЛОРУССКИЙ ГОСУДАРСТВЕННЫЙ УНИВЕРСИТЕТ ИНФОРМАТИКИ И РАДИОЭЛЕКТРОНИКИ

Кафедра метрологии и стандартизации

Факультет: информационных технологий и управления

Специальность: информационные технологии и управление в технических системах

# Индивидуальное практическое задание № 1 по дисциплине "Метрология, стандартизация и сертификация в информационных технологиях"

Вариант № 16

Выполнила студентка: Кошко Яна Валерьевна группа 822401 Зачётная книжка №82240042

## Минск 2019

**Задание 16**. Ввести массив А (8, 8). Найти минимальный элемент в побочной диагонали массива А. Поменять местами столбец, в котором находится данный элемент, с первым столбцом массива А. Вывести минимальный элемент, номера строки и столбца, в которых он находится, исходный и результирующий массивы.

Схема алгоритма:

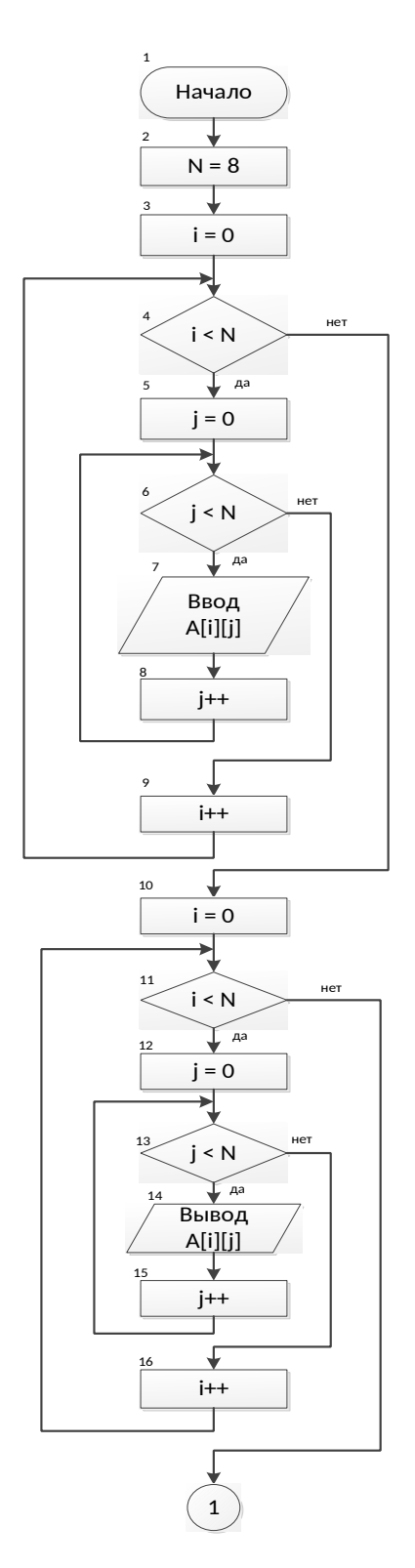

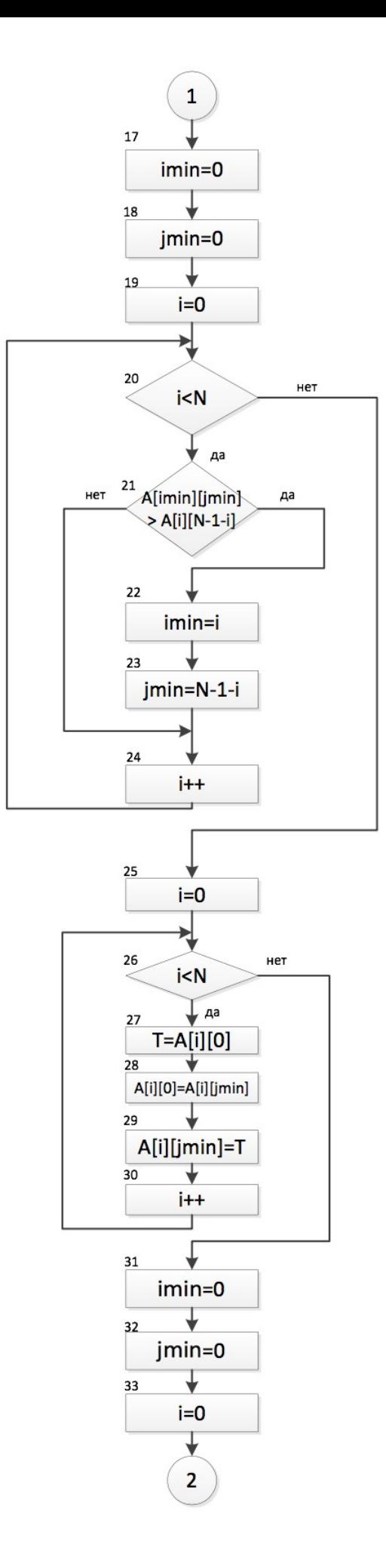

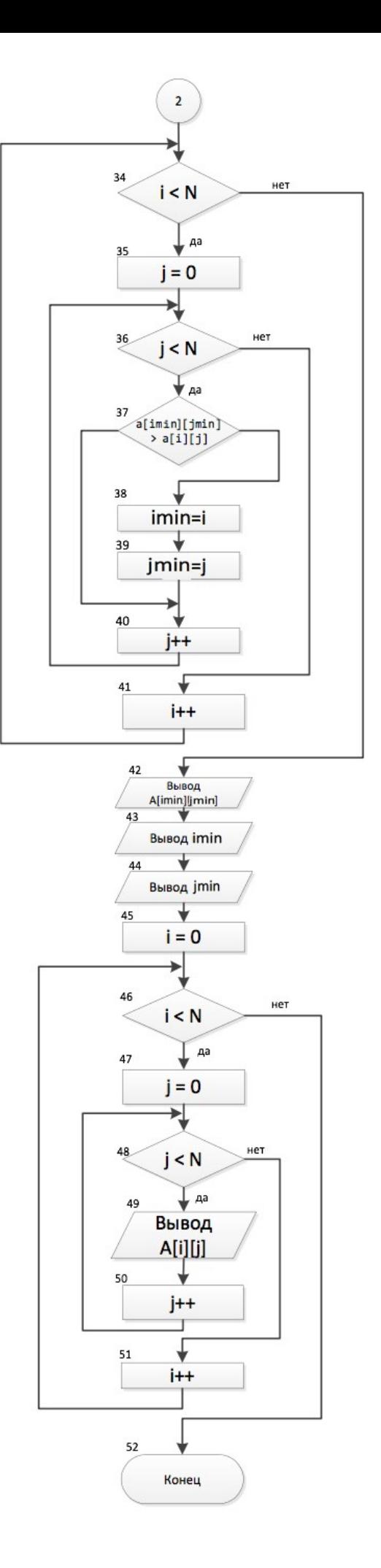

#### **Метрика Маккейба:**

 $Z(G) = e - v + 2p$ , где  $e - u$ исло дуг ориентированного графа *G*;  $v - u$ исло вершин; *р —* число компонентов связности графа.

e=62

 $v = 52$ 

 $p=1$ 

 $Z(G) = 62 - 52 + 2 \cdot 1 = 12$ 

Значение метрики Маккейба показывает, что в схеме алгоритма можно выделить 12 базисных независимых путей.

Таким образом, для тестирования совокупности базисных независимых путей исследуемой программы необходимо выполнить минимально 12 тестовых прогонов.

#### **Метрика Джилба:**

*CL —* количество условных операторов, характеризующее абсолютную сложность программы; *cl —* насыщенность программы условными операторами, характеризующая относительную сложность программы; максимальный уровень вложенности условного оператора CLI.

 $CL = 12$ ,

*cl =* 12/50=0.24,

*CLI=*2.

#### **Метрика граничных значений:**

#### *Свойства подграфов программы*

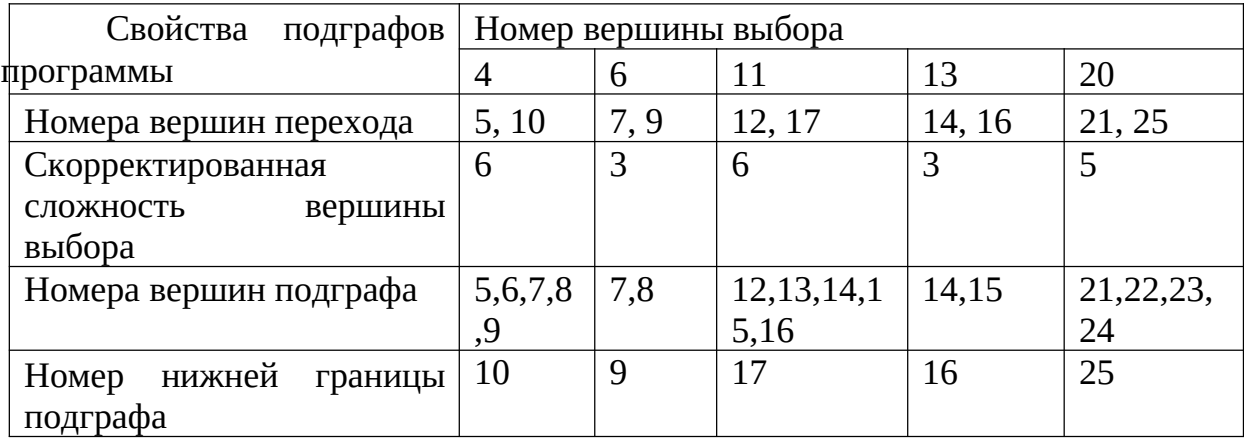

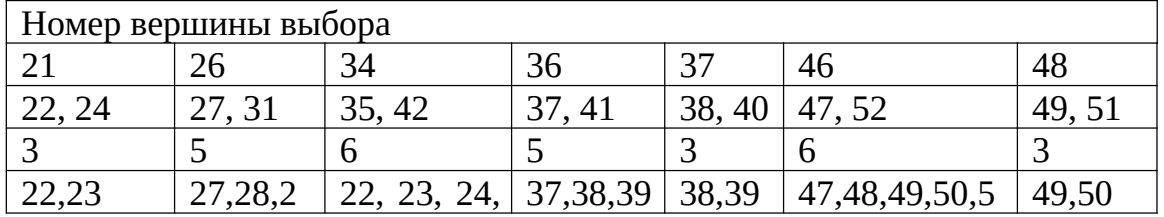

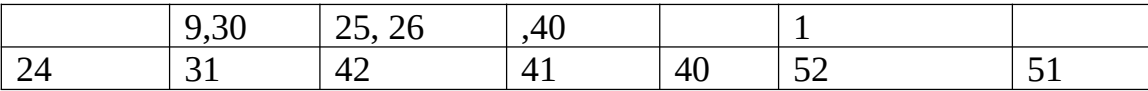

#### *Скорректированные сложности вершин графа программы*

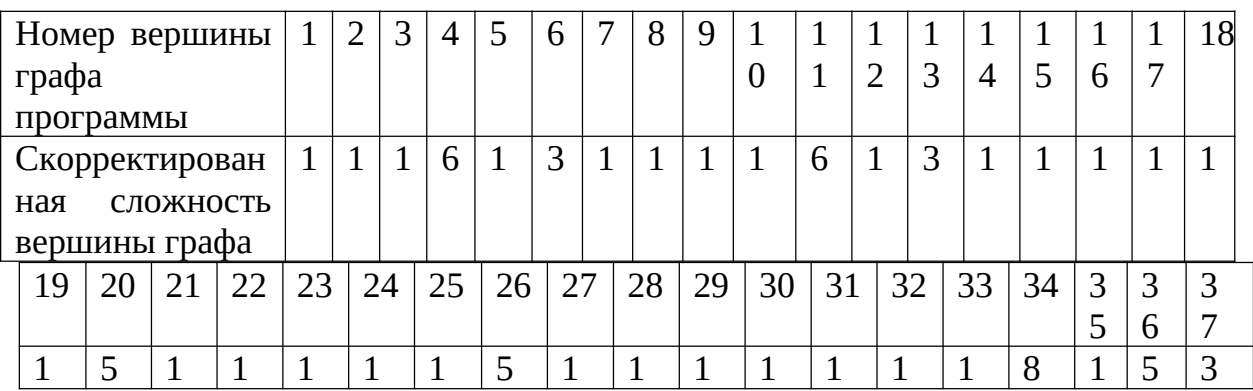

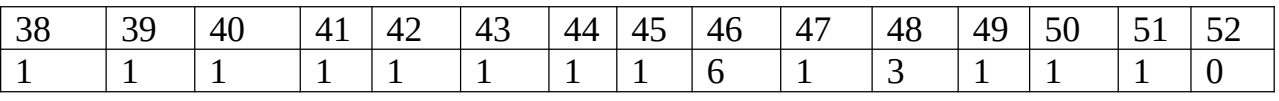

 $S_a = 93$ 

### *Относительная граничная сложность программы So***:**

*Sa* – абсолютная граничная сложность программы.

*ʋ* – общее число вершин графа программы.

 $S_0 = 1 - \frac{v-1}{s}$ *Sa*  $=1-\frac{52-1}{2}$  $\frac{2-1}{93}$  = 0.55

#### **Метрики сложности потока управления программы:**

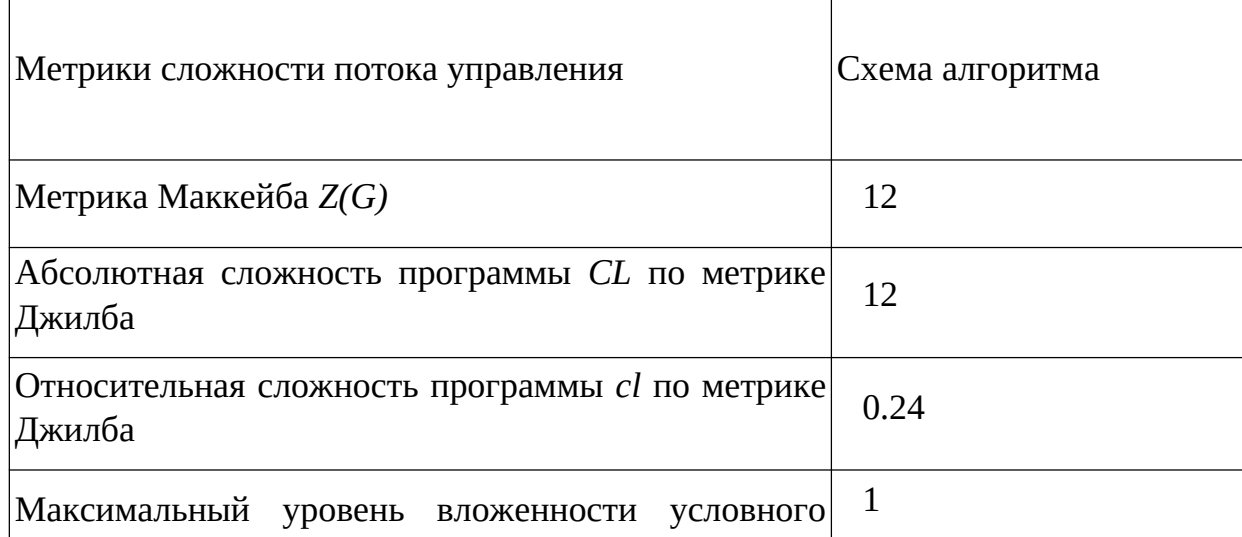

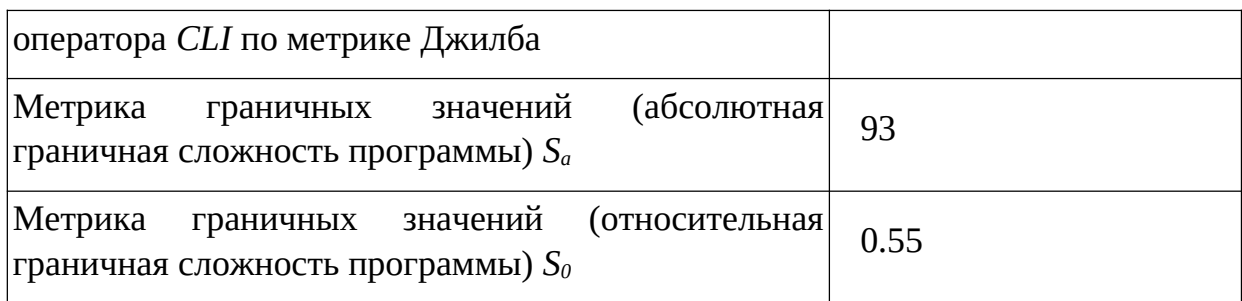

#### **Описание алгоритма**

- 1. Начало
- 2. Установка размерности матрицы
- 3. Обнуление индексов элементов массива
- 4. Цикл для смены элементов массива по строкам
- 5. Цикл для смены элементов массива по столбцам
- 6. Ввод элементов массива
- 7. Обнуление индексов элементов массива
- 8. Цикл для смены элементов массива по строкам
- 9. Цикл для смены элементов массива по столбцам
- 10.Печать элементов на экран
- 11.Обнуление индексов минимального элемента массива
- 12.Цикл по побочной диагонали массива
- 13.Сравнение текущего элемента с минимальным
- 14.Если найден элемент меньше минимального сохранение индексов минимального элемента
- 15.Смена местами столбца, в котором находится минимальный элемент элемент, с первым столбцом массива исходного массива
- 16.Обнуление индексов элементов массива
- 17.Цикл для смены элементов массива по строкам
- 18.Цикл для смены элементов массива по столбцам
- 19.Сравнение текущего элемента с минимальным
- 20.Если найден элемент меньше минимального сохранение индексов минимального элемента
- 21.Вывод минимального элемента на экран
- 22.Обнуление индексов элементов массива
- 23.Цикл по строкам массива
- 24.Цикл по столбцам массива
- 25.Печать элементов массива на экран
- 26. Конец